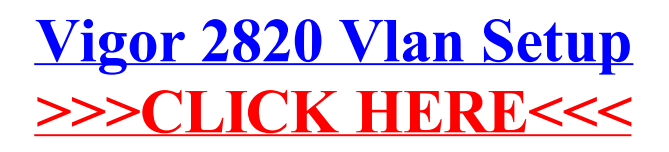

>[>>>CLICK](http://afiles.westpecos.com/document.php?q=Vigor 2820 Vlan Setup) HERE<<<